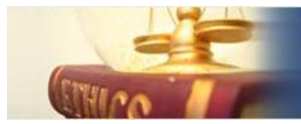

# *למידה משולבת טאבלט אישי 3102*

*אברום רותם ועידית אבני* **)יוני, 3102(**

#### *תקציר*

כמענה לצורך החיוני ליצור שינוי איכותי משמעותי במערכת החינוך המשנה פניה בפן התרבותי- חברתי ובסביבות הלמידה הדיגיטליות שהופכות חלק בלתי נפרד משגרת הלמידה, וכמענה למורכבות האתגר הפדגוגי-ניהולי במערכות חינוך רבות ברחבי הארץ, בהן משולב כבר בשנה הקרובה תשע"ג, טאבלט אישי בהוראה-למידה, מוצג בזאת מאמר המפרט את הייחודיות הפדגוגית של השימוש בטאבלט אישי, תוך הבלטת ייחודו בהשוואה למחשב שולחני כמו גם מחשב נייד. טאבלט אישי מזמן שינוי משמעותי בעצם יישום הלמידה הדיגיטלית העדכנית בחוויית הלמידה באמצעות הטאבלט, והאתגר האתי-ניהולי בהטמעת התקן זה ,כחלק בלתי נפרד מנוכחות המורה והתלמיד בלמידה, המתרחבת לכל שעות היממה.

בחלק המרכזי של המאמר, תמצאו אופני יישום מרכזיים בשימוש בטאבלט, את מרכיבי האוריינות הדיגיטלית הנדרשת לשימוש בו, והעיקר - מתווה בן 4 שלבי יישום, לשם יישום מדורג, מודולרי ומושכל של האתגר הפדגוגי-טכני-ניהולי ייחודי זה לאורך השנים הקרובות, לצד מתווים, מודלים וטיפים ליישום.

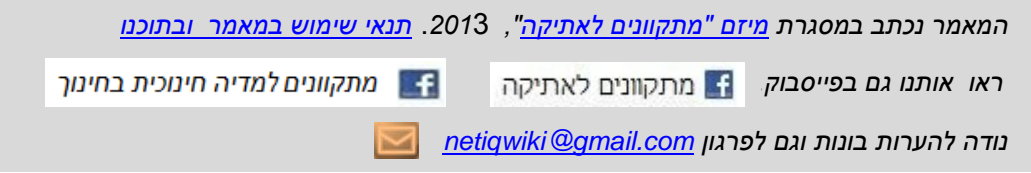

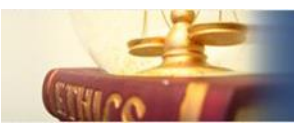

#### *הצגת האתגר*

הטאבלט )*computer tablet* -" *מחשב לוח*"( הופך לאמצעי המלווה את שגרת יומו של האזרח הדיגיטלי, החל מהמהדורה המוקטנת שלו כמו הטלפון החכם, ועד לטאבלטים האישיים הגדולים יותר צמודי הגוף, שבאמצעותם מוצא בעליהם מענה לצרכיו בכל הקשור למידע אישי ותקשורת, שמייתר חלק מירבי של השימוש במחשב המוכר. אך טבעי שהשימוש בטאבלט כאמצעי טכנולוגי המשרת אותנו בכל מקום וזמן יהפוך לחלק בלתי נפרד ממערכת החינוך, שמטרתה היא הכשרת בוגר מערכת החינוך לתפקוד מיטבי עם מיומנויות המאה ה,12- ושיפור תהליכי ההוראה והלמידה על מנת לקדם את הישגי התלמידים וכישוריהם.

כבר כיום )1123(, ניהול המידע האישי והאינטראקציה הבינאישית של התלמידים מיסודי עד תיכון, מתנהל לאורך כל שעות היממה בטלפונים חכמים )Smartphones), שהם למעשה טאבלטים מוקטנים ניידים הכוללים גם טלפוניה, כשהם זונחים כמעט לגמרי את המחשב השולחני והנייד.

מסקר בקרב תלמידים מיסודי, חט"ב ותיכון במערכת החינוך בניו-יורק )שלהיי אפריל 1123(, עולה שתשעה מכל עשרה תלמידים מאמינים כי התקנים ניידים ישנו את דרך הלמידה ויהפכו את הלמידה  $\,$ . $^1$ ליותר מהנה, ורובם (69%) מייחלים להשתמש יותר במכשירים ניידים גם בכתה

מדו"ח *Horizon* 1123 עולה )מחקר המנבא את הטכנולוגיות הצומחות שבסבירות גבוהה ישולבו בחינוך בעולם במהלך חמש השנים הקרובות(, שכבר בטווח הקצר, ,1123-24 "*הלמידה באמצעות*  2 *אמצעי קצה ניידים תהפוך לחלק אינטגרלי בחינוך -12K*" .

בהמשך ליישום למידה דיגיטלית כתשתית הפדגוגיה העדכנית במערכות החינוך (2013<sup>)</sup>, אנו עומדים לקראת תשע"ג בפני זינוק חד במגמת הצטיידות בטאבלט לתלמידים ובכתות לימוד ברחבי הארץ<sup>4</sup>, כולל מיזמים כמו "*טאבלט לכל ילד*" (ישראל)<sup>5</sup>, ובמערכות חינוך ברמת מדינה בעולם<sup>6</sup>. המודל המתקדם ליישום הוא מודל 1:1, בו לכל תלמיד יש מחשב נייד או טאבלט אישי התומך למידה, וידוע 7 בכינוי **תמ"ש**- **BYOD**( device own your Bring -" **ת**ביא את ה**מ**חשב/ההתקן **ש**לך לכתה"( . לצד זה קיים מודל ביניים, המציע השאלה ללומדים במהלך השיעור בלבד מחשב נייד/ טאבלט, שהוא  $.8$ (כוש בית הספר, כמו בפיילוט "ספרים דיגיטליים (ישראל 2013)

בהמשך לשימוש כיום במידע באמצעות טכנולוגיה בחינוך, מסתמן כבר עתה שבזכות הטאבלטים האישיים מתאפשרת חוויית למידה חדשנית, אחרת מהמוכרת והשגורה כיום, שהתגבשה על סמך הניסיון הנצבר בהוראה-למידה באמצעות המחשב נייד והמחשב השולחני בכתה, ועיקריה הם שילוב למידה בין האישי לשיתופי, תוך התאמתה להקשר ולצורך האישי, ואוטונומיה ללומד בלמידה פורמלית ושאינה פורמלית, שהופכת את הלמידה לחוויה אישית, באחריות הלומד, תחת הובלה, הנגשה וסיוע של המורה, ומפורטת כאן בהמשך.

בנוסף לאתגר של שילוב והטמעת הטאבלטים בהוראה-למידה, מקומה של האתיקה כבסיס תרבות הלמידה החדשנית מתעצם ומחייב פעילות ייעודית וממוקדת בהעלאת מודעות מכוונת ומפורשת,

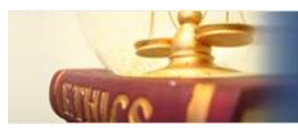

מאחר והדגש עובר אל אחריות אישית של הלומד על למידתו, וכולל בפעילות שיתופית אינטגרלית בלמידה.

לאור התחזקות מגמות אלה תשתנה מערכת החינוך ללא היכר במהלך השנים הקרובות, כך שסביבת ההוראה-למידה בכל כתה ומסגרת לימודית אחרת תהיה **טאבלט אישי לכל תלמיד**, שילווה אותו במהלך הלמידה בכתה, ובזמן שנמצא התלמיד מחוץ לבית הספר, לאורך כל שעות היממה.

# *הייחודיות הטכנולוגית של הטאבלט*

#### *"התמונה הגדולה" - הטאבלט בראי האבולוציה הטכנולוגית*

כדי להבין את החיוניות בשימוש בטאבלט לצרכי חינוך כיום, יש לראות את "*התמונה הגדולה*": הטאבלט הנו שלב עכשווי באבולוציה הטכנולוגית של התפתחות המחשב. במקור )סוף שנות ה- 41 של המאה העשרים) נוצר המחשב לצרכי עיבוד נתונים ומידע, וברבות הימים (שנות ה- 80 של המאה ה-20) הפך למכשיר עממי כ"מחשב אישי", עם כלי יצירה של כתיבה, עיבוד, אחסון נתונים, משחקיות ויצירה גראפית. התקשורת המקוונת והאינטרנט )תחילת שנות ה- 61( פתחו את הערוץ של צריכת מידע לכדי אוקינוס אינסופי, שחיבר למעשה את ההמון למחשב, ובכך ניתן מענה לצרכי צריכת המידע, שמסתבר שהוא השימוש העיקרי של ההמונים, והרבה פחות יצירת-עיבוד המידע. כמענה לצורך זה, פותחו התקנים שמשרתים בעיקר את צריכת המידע, וכך נולדו החל מאמצע שנות ה- 61 מחשבי כף יד ומחשבים ניידים, שהיו התקנים מנוונים יחסית לכח המחשוב ולגודל הזיכרון של מחשב השולחני דאז, לשם צריכת מידע ועדכונו, כשיצירת המידע הייתה בהם חלק שולי. עתה )עשור שני במאה 12( מגיעים לידי ההמונים הטאבלטים, שמקורם בטלפונים החכמים בהם ניתן לצרוך מידע מהרשת, עם מגוון אפשרויות ביטוי, עריכה ויצירת מידע, ביישומים קלים וידידותיים.

**לצרכי חינוך**, הצורך בהתקן המאפשר יצירת מידע לצד צריכת המידע, הנו קריטי. מכאן גם ההסתייגות הלגיטימית לדור הקודם של הטאבלטים בשימוש בחינוך, שכן, במקור הוא אכן היה מיועד בעיקר לצריכת מידע, כמציג )Viewer )של מידע.

ברם, **השלב הנוכחי** של האבולוציה הטכנולוגית מתרחש כאן ועכשיו. הטאבלטים החדשים )1121 ואילך) מכילים יותר ויותר גם כלי יצירת מידע, כמו האופיס מקומי ומקוון (מיקרוסופט), יישומי הפקה ושיתוף של גוגל כמו דוקס, לצד אינסוף אפליקציות ייעודיות לפעילות, ליצירה, עיבוד וטיפול במידע קונקרטי של יצרנים ויזמים שונים, כשניהול הקבצים העיקרי )טקסט, תמונות, וידאו, קול( נעשה ב"ענן" ייעודי ברשת, ומיעוטו בזיכרון מקומי, מגמה, אגב, שתתפוס מקום הולך וגובר מערכת החינוך -21K, כבר בשנה הקרובה )דוח הורייזן, *ראה הערה 3 כאן*(. בכך הופך הטאבלט להתקן הולם את צרכי החינוך, ועם הייחודיות בממשק המגע, ניידות, גודל פיזי, חיי סוללה, גמישות ביישומים, הופכים אותו לכלי האידיאלי ליישום תפיסה חינוכית חדשנית של מהות הלמידה ושל יישום פדגוגיה המושתת על למידה דיגיטלית, ולמעשה למהפכה של ממש בהוראה-למידה, ולשינוי פני החינוך בעתיד הקרוב, המפורט כאן בהמשך.

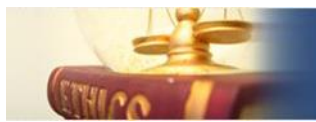

**המגמות העתידיות** לשנים הקרובות מצביעות על כך, שהשלב האבולוציוני הבא, שכבר עתה ניתן לראות ניצנים ראשונים שלו<sup>9</sup>, הם התקנים לבישים על הגוף (משקפיים, שעון-חכם, בגד ייעודי וכד'), שיהיו, מטבע מהותם, התקנים לצריכת מידע, תעוד ודיווח ויזואלי וקולי בשילוב עם המדיה החברתית. מוקדם עדיין לדבר על שילובם לצרכי חינוך בשנים הקרובות אלא, לכל היותר, כגימיק לאיסוף מידע כחלק מלמידה ניידת.

#### *הטאבלט איננו מחשב נייד*

הייחודיות הפדגוגית של הטאבלט- חווית למידה אחרת ברוח הלמידה הדיגיטלית המיטבית המפורטת כאן בהמשך, מושתתת על הייחודיות אדם-טכנולוגיה של הטאבלט. השוני העיקרי בין טאבלט להתקנים ממוחשבים אחרים, להם הורגלנו בעשור האחרון שהם המחשב השולחני והמחשב הנייד בתצורות וגודל שונים, מתמקד בעקרון בו הטאבלט הופך לחלק בלתי נפרד מעולמו של המשתמש כהתקן אישי צמוד גוף. זאת עם שלל האפשרויות של ניהול ושימוש ידידותי ונגיש של מידע אישי, קלט כמו גם פלט בביטוי אישי ובציבור, במעגלי חברים ובקבוצות שונות, מעבר לגבולות המרחב והזמן. ממשק המגע משתמש - טאבלט, מאפשר למשתמש הפעלה ושימוש באופן טבעי ואינטואיטיבי, ידידותי הרבה יותר בהשוואה לתפיסת "המכונה" (המחשב השולחני והנייד), בו המשתמש כבול לכלי אוניברסלי במהותו, שיש להתאים את ההקשר האישי בשימוש בו, באמצעות סט פעולות מורכב ודורש מידע קודם ומיומנויות רבות, שיש לשנן ולהתמצא בו, וכל סטיה ממנו לא מאפשרת הפעלה תקינה.

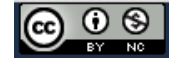

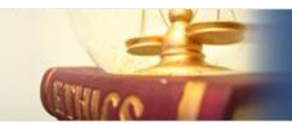

# *עקרונות פעולה ומאפייני הטאבלט*

אין עדיין הגדרה פורמלית ומקובעת ל"טאבלט" (ראו למשל את ההגדרה בוויקיפדיה<sup>10</sup>), וספק אם תהיה לאור המגוון בעצום והעדכונים הטכנולוגיים הבאים לידי ביטוי בכל דגם חדש. ניתן למצוא את העקרונות העבודה של הטאבלט המפורטים להלן, במגוון גדול מאד של סוגי התקנים בגודל, במערכות הפעלה, משולבים בין השאר עם מחשב נייד קטן ("היברידי")<sup>11</sup>, וכטלפון חכם (שהוא למעשה טאבלט קטן יחסית, עם תקשורת סלולרית) וכדומה.

בפרוט שלהלן, יש לקחת בחשבון שונות מסוימת בין יצרנים, דגמים ומערכות הפעלה.

- **)0( ממשק משתמש** פשוט, אינטואיטיבי ואוניברסלי, שאינו דורש ידע קונקרטי משמעותי בכל כלי /שירות/ יישום חדש המועלה לטאבלט. ממשק המשתמש הנו מגע פיזי במסך, שמחליף את ממשק המקלדת והעכבר. כבר היום ניתן לראות ניצני ממשקי העתיד הקרוב בדגמים החדשים של הטאבלטים המושתתים על זיהוי מיקום גיאוגרפי, שנותן משמעות ייחודית לניידות, זיהוי זוית הטיה, מחוות גופניות ללא מגע כמו הפעלה באמצעות עפעוף ומיקוד המבט, מנח הפנים ואצבעות הידיים באויר, פקודות בדיבור, תרגום קולי סימולטני ועוד $^{12}$ . הממשק מאפשר *התאמה אישית* פשוטה לשם סידור, שינוי , תוספת יישומים ועריכת סביבת עבודה בקלות רבה, בהלימה לצרכים נקודתיים והרגלי עבודה אישיים.
- **)3( קלט, פלט, עיבוד ויצירה** של נתונים במגוון מדיות באמצעים משוכללים טכנולוגית, כמו גם ממשק הרותם לשם כך זוית הטיה, תאוצה ועוד, שמהווים חלופה הולמת להתקנים ייעודיים ליצירת טקסט (במקום מחשב), צילום (במקום מצלמה), קול (במקום iPod ודומיו), זיהוי מיקום ומפות )במקום נווטן(.
- **)2(** צבר **"אפליקציות"** שהן יישומים ייעודיים לאינסוף שימושים, כולל שימושים חינוכיים 13 , במקום כלים ושירותים כלליים להם אנו מורגלים מהמחשב. אפליקציות אלו, אינם בהכרח פרי פיתוח מונופול יצרני ההתקן, כפי שהורגלנו בתפעול המחשבים, אלא יישומים של ציבור חופשי של מפתחים ברחבי העולם, התורמים למאגר היישומים כמענה לצרכים שונים, כשהיישומים מתעדכנים ומתחדשים ונוספים חדשים לאורך כל הזמן, בעלות נמוכה עד חינם. בעקרון גם התלמידים יכולים לפתח יישומים שונים לצרכי הלמידה לרווחת הכתה ומעבר לה )במידה ומערכת ההפעלה מאפשרת- ראה כאן סע' )7((
- **)4( ממדים פיסיים** של ההתקן קטנים; משקל זניח; ניידות צמודת גוף; הפעלה באמצעות סוללה המספקת אנרגיה לתפעול עצמאי למשך שעות ארוכות, ובעתיד הקרוב אף ימים, ללא תלות בטעינה תכופה.
- **)5( שרידות, עמידות ואמינות**  כבר כיום נראה על פניו, אף שמקודם עדיין לקבוע, שכן מדובר במגוון גדול של התקנים, ששרידות, עמידות מפני נפילות ומכות ואמינות טכנית של הטאבלטים, גבוהה מזו של מחשב נייד מצוי.

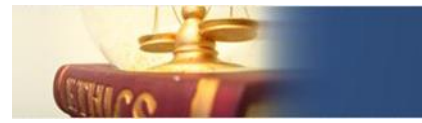

- **)6(** לרשת האינטרנט תפקיד מרכזי בניהול המידע האישי המופק באמצעות הטאבלט המתוחזק ב"**ענן**", ולשם כך הוא מצויד בתקשורת אלחוטית לרשת. חלק גדול של המידע האישי הנאגר, וכלי ההפקה וניהול המידע והתקשורת מצויים, מנוהלים ומופעלים מהרשת.
	- **)7(** כמו במחשבים הקיימים כיום, ניתן למצוא טאבלטים עם מספר מערכות הפעלה, **שהעיקריות והמצויות,** שכנראה גם יהפכו לתקן מוסכם למרבית הטאבלטים הנן )נכון להיום- 2013, סדר הופעה אקראי):

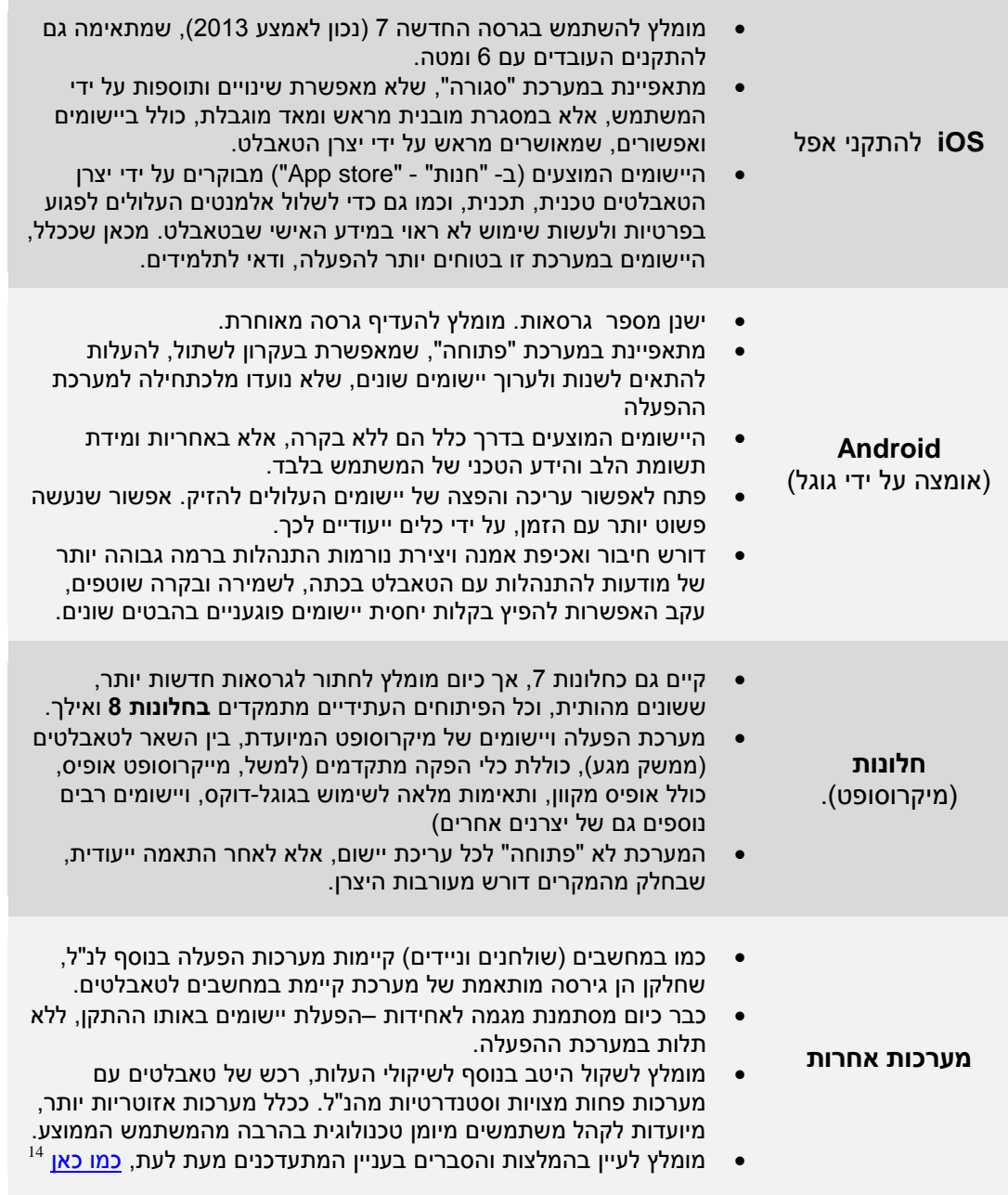

$$
\bigcircled{\mathbin{\circ}}\hspace{-0.5pt}\circ\hspace{-0.5pt}\circ\hspace{-0.5pt}\circ
$$

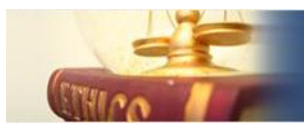

התלות בין סוג הטאבלט ו/או מערכת ההפעלה לבין אופן ההפעלה, היישום וסוג הפורמט של המידע הולכת ומיטשטשת במהירות עם הזמן, כך ששיקולים לבחירת ההתקן עקב אי התאמה לחומרים או יישומים דיגיטליים נתונים, יש לשקול ולבחון בזהירות, ולא לדבוק בנתוני עבר קרוב, שמועות ומאפיינים בהווה, ולבדוק האם זה עדיין רלוונטי בדגמים חדשים יותר. ככלל, יצרני המידע וההתקנים מתאימים לתקנים משותפים בקצב גובר, תקנים שאינם תלויי התקן או מערכת הפעלה.

## *ייחודיות הפדגוגיה בשימוש בטאבלט האישי – חווית למידה אחרת*

#### *השיח החינוכי העדכני ל- 3102*

המגמות הטכנולוגיות לקראת מחצית העשור השני של המאה ה- ,12 בכל הקשור להתקני קצה לשימוש אישי, מקצועי וחינוכי, מורות בברור, שעידן תור הזהב של כתות מחשבים שולחניים ומחשבים ניידים<sup>15</sup> בבתי הספר, כמו גם הלו"א (לוח אינטראקטיבי)<sup>16</sup> ואמצעי עזר אחרים להוראה 17 בכתה מגיעים לקיצם, ואת מקומם תופס **הטאבלט האישי** לכל תלמיד .

השיח החינוכי בעשור השני של המאה ה12- אינו מטיל יותר ספק בהכרח ובחיוניות של שילוב טכנולוגיות מידע ותקשורת בהוראה ולמידה. בסיס כל תהליך חינוכי כיום )1123( הנו **למידה**  . למידה כזו מתייחסת לשיטות הוראה <sup>18</sup> **דיגיטלית**, למידה המשולבת בטכנולוגיה העדכנית דהיום ולמידה משלבות טכנולוגית מידע ותקשורת בסביבה מקוונת, ויישום אופני התנהלות הולמים במרחב המקוון לצרכי חינוך. למידה זו מושתתת על שינוי בתפקיד המורה, למנחה ומוביל את הלומד לאוטונומיה בלמידה, תוך הכוונה לתכניה המרכזיים, לנגישות ושימוש ביחידות וחומרי הוראה-למידה דיגיטאליים, לצד מקורות מידע ברשת, לשם הבניית ידע מבוססת חקר תוך שיתוף, הרחבה והעמקה באמצעות תקשורת לימודית-חברתית נגישה ופעילה<sup>19</sup>.

מ- 1121 ואילך, שאלת שילוב הטכנולוגיה בחינוך עברה מן ה"**האם**" אל ה"**איך**", במטרה לנצל את הפוטנציאל החינוכי הטמון בה בדרך המיטבית. ישנה הבנה והסכמה בשיח החינוכי בעולם, שלא ניתן למעשה לנהל יותר **חינוך**, ללא שילוב של הטכנולוגיה המתקדמת ביותר ששגורה בחיי התלמידים )סמארטפון, מחשב נייד, טאבלט(, זאת, תוך עיצוב נורמות התנהלות הקיימות זה מכבר בקרב התלמידים והמורים במרחב מקוון, והתאמתן לאימוץ הטאבלטים.

#### *סוגיית התקן אישי לכל תלמיד לעומת התקן בית ספרי*

השיח החינוכי-אקדמי כיום )1123( מתמקד ביישום הולם של השימוש הפדגוגי בטאבלט בכתה, ומותנה בכך, שהטאבלט הנו אישי, וצמוד לתלמיד, כמו גם למורה, גם מחוץ לגבולות בית הספר בכל עת לאורך כל שנת הלימודים לפחות. השימוש בהתקן רק בשעת הלימוד, שמטעמים מעשיים חיוני לשלב הביניים, שלב בו אין די משאבים להצטיידות של כלל תלמידי בית הספר, לוקה בחסר: בכך נמנע יישום אופני למידה פדגוגיים, החיוניים ללמידה יעילה ואיכותית, שמסתמכים על פעילות חינוכית נרחבת מחוץ לשיעור בכתה, כמפורט כאן בהמשך.

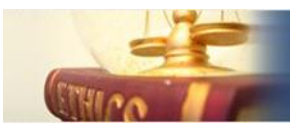

#### *החינוך העתידי כבר כאן - שינוי חווית הלמידה באמצעות הטאבלט*

הלמידה באמצעות הטאבלט צמוד הגוף, בו יישומים מרכזיים של תקשורת, מדיה חברתית ומידע עדכני לעולם התלמיד בפורמט ויזואלי ונגישים "תחת האצבעות", מותאמים לדעת הוגים חברתיים,  $^{20}$ למאפייני הדור הצעיר, "ילידים דיגיטליים", שגדל עם טכנולוגית מידע ותקשורת מקוונת מיום לידתו בעצם יישום למידה כזו, נותנת מערכת החינוך מענה רלוונטי ואוטנטי לעולם הצעירים הלומדים בשפה, במושגים ובהלימה לתפיסת עולמם ולהתנהלותם בו. הטאבלט מאפשר הלכה למעשה יישום הסיסמא "חיבור לעולמו של הלומד", שהוא מימוש הפדגוגיה הנכספת, זו האידיאלית, שהותוותה על ידי גדולי החינוכאים במהלך הדורות, שמאפשרי יישומה היו מוגבלים עד כה.

השימוש בטאבלט בהוראה-למידה מעניק **חווית למידה** עם ייחודיות פדגוגית שלא הכרנו עד כה באופן מלא, שעקרונותיה הם קידום ההנעה האישית של כל תלמיד, בחירה אישית, יוזמה ויצירה . חווית הלמידה באמצעות הטאבלט **היא החרגת הלמידה** <sup>21</sup> עצמאיים ושיתופיים ליישום הלמידה מהכתה ומשיעור מובנה של מורה, אל אוטונומיה מחשבתית ומעשית. החרגה אל חווית עשייה, חדוות יצירה וגילוי, איסוף מידע עצמאי מחוץ לגבולות הכתה של מידע רלוונטי ללומד ולעולמו הפנימי, תוך שילוב אמצעי הפקה, שלא ניתן היה אף לחלום עליהם עד לפני זמן לא רב, כמו אפשור צילום סטטי, ווידאו, עריכה, קול וטקסט, תוך הסתייעות ואיתור מידע מותאם אישית לצרכי הלומד ברשת, כמו לקראת מבחן, להעמקה בתוצר לימודי וכד', המשולבים בהתקן אחד ששייך ומתופעל באופן אישי כל הזמן על ידי הלומד.

ייחודיות הלמידה בטאבלט מתבטאת איפה, באפשור חופש בחירה והתאמה אישית מובהקת, בכל הקשור לסל מגוון ועמוק של אפשרויות לניהול כל או מרבית המידע הלימודי של הלומד, כמו גם של המורה, בהתקן צמוד שמלווה לכל מקום ובכל זמן, כמפורט להלן.

*הערה :חלקה המרכזי מיושם במידה והטאבלט אישי לכל תלמיד, ומלווה אותו בכל שעות היממה, ולא נגיש לו רק במהלך השיעור.*

- *" הלומד במרכז"* הטאבלט האישי מאפשר למידה אוטונומית, אישית ושיתופית, תוך התאמתה לייחודיות הלומד, לצרכיו, לבחירותיו ולדרכי הביטוי העדיפות עליו, תוך גילוי יוזמה ויצירה אישיים, הסתייעות והשתתפות בלמידת עמיתים שיתופית. בחירה של חומרי לימוד בנוסף לחומר הפורמאלי שמפעיל המורה, בחירה בסגנון הלמידה, בזמן הלמידה, במקום הלמידה, בארגון הלמידה, בשותפי הלמידה, בקצב הלמידה, ובמסייעים לה. אופי הפעלת התלמיד, ושילוב האוטונומיה המתאפשרת באמצעותה הטאבלט, יהיה תמיד תלוי **בניהול הוראה-למידה על ידי המורה**, כיוזם, מנהיג ומוביל את הלמידה של כל תלמיד ותלמיד.
- **יצירת מידע ופרסומו -** בנוסף למקוריות הלומד שמתעד מידע אישי, מכיל המידע המפורסם עיבוד מידע גולמי שנאסף מחומרים דיגיטאליים שונים ברשת, מהרשת החברתית, והפיכתו למידע אישי במדיות מגוונות על פי היצירתיות והיוזמה האישית.
- *חיבור לעולם הלומד*  למידה המושתתת בין השאר על עולמו של הלומד האוטנטי והאישי

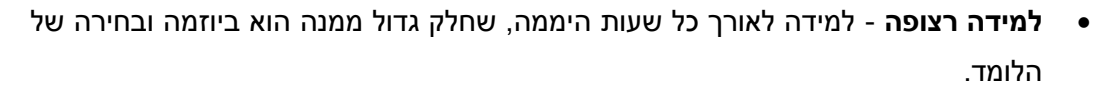

- **" תיק תלמיד"** ברמות יישום גבוהות שיפורטו להלן, הטאבלט האישי הופך לחלופה של התיק/ תרמיל התלמיד, בו ריכוז כל ספרי הלימוד, חומר לימודי נוסף, עבודות בית, תוצרי למידה וכל המידע הדרוש ללמידה ועדכון בזמן אמת.
- **קישוריות**  תקשורת, חב רּות והעברת מידע בכל מקום ובכל זמן. נגישות תלמיד-מורה; נגישות תלמיד - פעילויות למידה; נגישות תלמיד - חומרי למידה; תקשורת תלמיד - עמיתי למידה; תקשורת תלמיד - כתת/ קבוצות הלמידה.
	- **למידה ניידת** שילוב למידה ניידת כחלק בלתי נפרד מתהליך הלמידה
- **אחידות הפעלה** ממשק המאופיין באחידות הפעלה של כלים ויישומים שונים. משך עקומת הלמידה בשימוש בכלי, שירות מקוון או יישום חדש - קטן עד זניח.
- **הבניית ידע ו ִח ְברּות** חברות כחלק בלתי נפרד מהלמידה. הבנייה חברתית של ידע בשיטות חקר וחשיבה גבוהה, במסגרת עדכנית של יישום משמעותי ומיטבי של מיומנויות המאה ה- .12
- **הנעה ומעורבות** הנעה אישית ומעורבות אקטיבית במיצוי מכלול כישורי הלומד, לפיתוח תחושת מסוגלות ולטיפוח הערך העצמי.
- **השגים לימודיים** להתפתחות אוטונומית והעצמה אישית, מטבע הדברים, יהיה ביטוי גם בהשגים הלימודיים. עם זאת, מן הראוי לא לציין זאת כיעד או מטרה בכל הקשור בשימוש בטאבלטים דוקא, ודאי לא כרציונל להשקת מיזם טאבלטים בחינוך.
- **מציאות רבודה**  שילוב מציאות רבודה (reality Augmented )בצריכה, תקשורת ויצירת מידע לכדי מציאות מועצמת<sup>22</sup> לשם איסוף מידע, המחשה וכד' לשם למידה.
- **משחקיות** –מגוון יישומים אינסופי של פעילויות למידה תוך כדי משחקיות. לשים לב שתחום זה מצוי רק בתחילת יישומו. בניגוד לבאז אודות חשיבות משחקיות בחינוך, ומאמרים תאוריים כלליים, בפועל תחום זה מאד לא בשל עדיין ליישום קונקרטי ונגיש בחינוך, אך כבר עתה ניתן למצוא ניצני פעילות, כמו יישומים בהם ניתן לרכוש מידע לימודי והבנה מתוך המחשות המובאים בצורת משחק.
- **גיוון הלמידה**  מגוון אינסופי של יישומים המתעדכנים ונוספים מידי יום ייעודיים לפעילויות, ושל נושאים, חומרים, מידע קונקרטי לשם גיוון והעשרת הלמידה.
- **ניהול הלמידה על ידי התלמיד** שימוש במחברת רשת, ניהול המידע הלימודי הנצבר, ניהול הפעלות ומטלות לימודיות, ניהול יומן, תקשורת עם המורה והכתה וכד'.
- **" המורה המוביל"**  בנוסף לשינוי המשמעותי בחוית הלמידה של התלמיד עם הטאבלט, גם חווית ההוראה של המורה משתנה. המורה הופך למקור מענה הרבה יותר פרטני, שמנצל את מתיחת גבולות הכתה מעבר למגבלות של המיקום והזמן בכתה. ניהול הוראה-למידה של המורה, באמצעות הטאבלט האישי המלווה את המורה בכל מקום וזמן, מאפשר לנהל

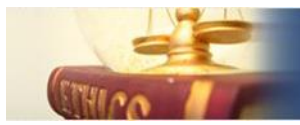

את ההוראה-למידה בזמן אמת, כשהמורה נגיש ומגיע לכל תלמיד ולכלל הכתה/ קבוצת הלמידה, מעדכן ומצוי עם "היד על הדופק" בכל זמן במתרחש בכתה בהיבט לימודי וחברתי, ונגיש למערכת ניהול הלמידה לשם הערכה בזמן אמת של הלומדים מרמה אישית לרמה כתתית/ בית-ספרית. אפשורים אלה, מחייבים גיבוש נהלי עבודה אישיים, בית ספרים ומול הלומדים המגדירים תחומי אחריות, תכני מעורבות, זמני נוכחות ותגובה וכיו'ב.

# *מרכיבי יישום הוראה-למידה באמצעות הטאבלטים*

- בטרם המלצות לשם יישום, להלן פרוט "רשימת המלאי" של המרכיבים המרכזיים הדרושים לשם היישום. על סמך אלה, נציע בהמשך כאן יישום מדורג בארבעה שלבי יישום לאורך זמן.
- **)0( ניהול תשתיות וכללי שימוש** המציאות בה לכל תלמיד טאבלט, המשמש אותו כמחברת, ספר/ חומרי לימוד ותקשורת גם במהלך השיעור, אוכפת צורך של שינוי פרדיגמת נושא ניהול ואחזקה של הציוד בגבולות בית הספר, כמפורט בשלב היישום הראשון של הפעילות )ראו להלן בפרק – "רמות היישום להטמעת טאבלט בכתה", רמת יישום 2(
- **)3( הפעלת הטאבלט** הכרה, תפעול, הפעלת יישומים, שינויים, עדכונים )ראה להלן טבלה 2(
- **)2( ניהול בסיסי של ההוראה-למידה על ידי המורה** הצגה בכתה של מסך הטאבלט האישי שלו, שליטה על הטאבלטים הקיימים, שימוש ונגישות בכלי ניהול הלמידה.
- **)4( ניהול מתקדם של הוראה למידה** הפעלה של למידה מתקדמת, המבוססת על אוטונומיה של הלומד, למידה באמצעות תקשורת חברתית של הלומדים, הנחייה, פיקוח וסיוע של המורה, הרחבת הלמידה אל מחוץ לגבולות ולזמן פעילות השיעור, למידה ניידת, למידה עצמאית כמו כתה הפוכה ועוד )ראו פרוט כאן בהמשך(.
- **)5( ניהול הלמידה על ידי התלמיד** ניהול המידע הלימודי באמצעות מחברת דיגיטאלית, חומרי למידה דיגיטאליים, הפקת תוצרים ופרסומם, יישום אינטראקציה לימודית –חברתית.
- **)6( חומרי הוראה-למידה דיגיטליים** שימוש בסביבות לימוד ייעודיות, כמו סביבות למידה ואפליקציות ייעודיות, "ספרים דיגיטאליים" ואחר, שליטה, שימוש ונגישות לחומרי למידה דיגיטאליים כחלק בלתי נפרד של הלמידה והכנת תוצרי למידה.
- **)7( מעורבות ההורים** עם שינוי חווית הלמידה, כמתואר כאן למעלה, יש מקום לשינוי מעורבות ההורים בלמידה, שתהפך יותר פעילה ומשמעותית, ובעצם הזדמנות לשינוי גם בסמכות ההורית, בה המחויבות והאחריות על הלמידה וההתנהלות של התלמיד, לא מתרכזת רק בבית הספר. החל משותפות מסוימת, גם אם לא כספית, בעצם רכישת הטאבלט האישי לתלמיד, מחויבות לאחזקתו ושמירתו, דרך מחויבות לנהלי אבטחה והתנהלות אתית של הלומד, ועד למעורבות באוטונומיה הלימודית שבידי התלמיד כמתואר כאן למעלה בעצם חווית הלמידה החדשה.

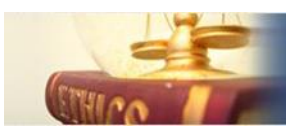

ര 0 6

# *אוריינות דיגיטלית 3102 – מיומנויות הפעלה וניהול מידע בטאבלט*

לשם יישום השימוש בטאבלט בהוראה-למידה, יש לרכוש את המיומנויות באוריינות דיגיטאלית בהתייחס לשימוש בטאבלט. להלן מיומנויות מרכזיות בהפעלת טאבלט, ללא קשר לסוג ומערכת הפעלה. יש להניח שבטאבלטים שונים, וודאי אלה העתידים לצאת הזמן הקרוב, ישנן פונקציות נוספות, שמורה ו/או תלמיד עשויים למצוא בהם שימוש לצרכי הלמידה, ויש להוסיף אותן לרשימה לצרכי מיפוי/ אחר.

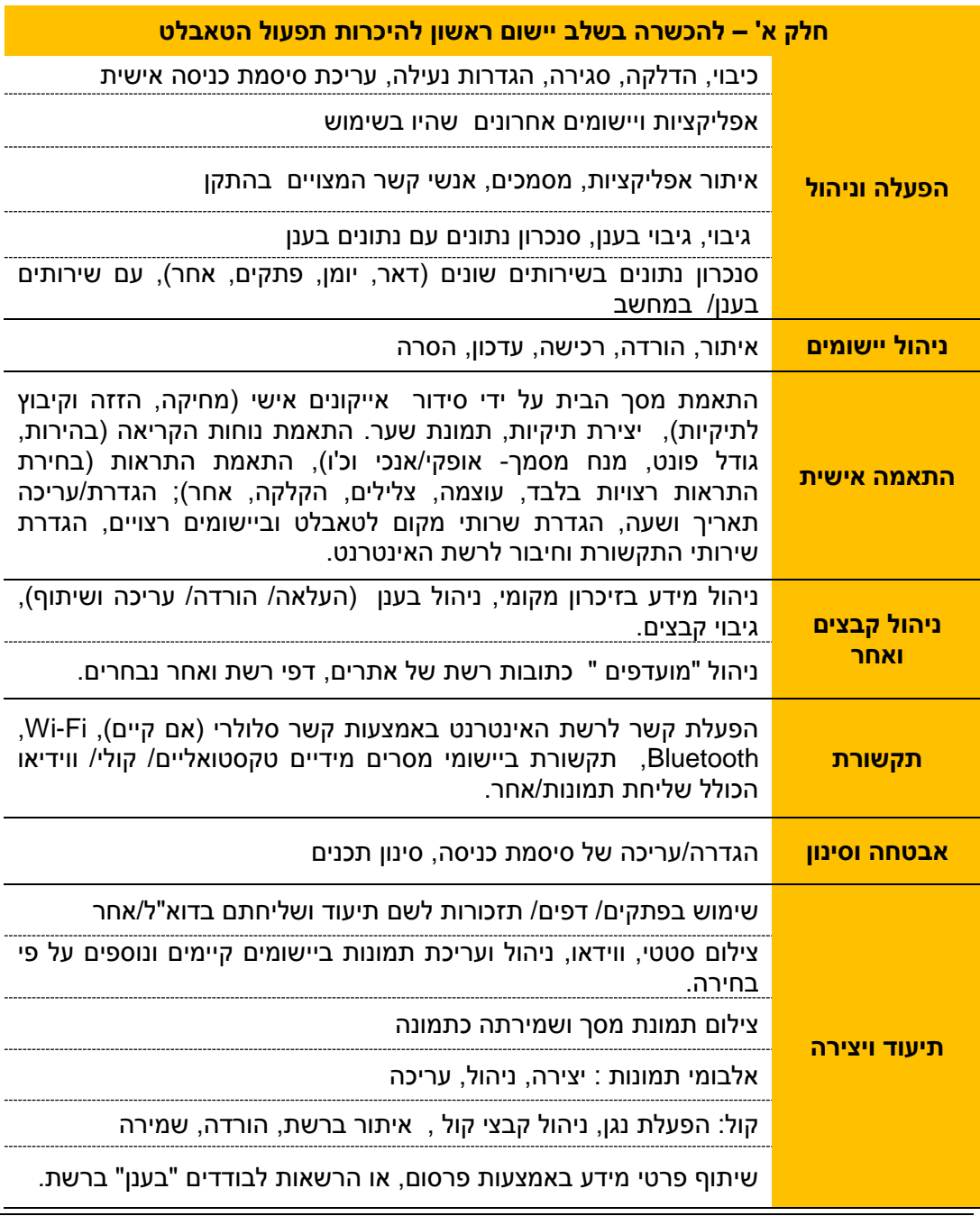

#### *טבלה :0 מיומנויות הפעלה וניהול מידע בטאבלט*

*למידה משולבת טאבלט אישי בכתה, .3102 רותם ואבני )יוני 3102(* - -11

# **מתקוונים לאתיקה**<br>שומרים על האתיקה גם במרחב המקוון

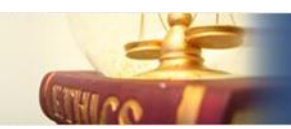

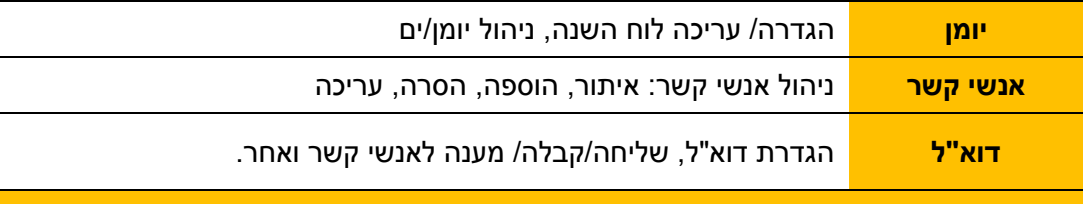

# *חלק ב'- מיומנויות מתקדמות, שנרכשות בהמשך שלבי היישום )3 והלאה שלהלן(*

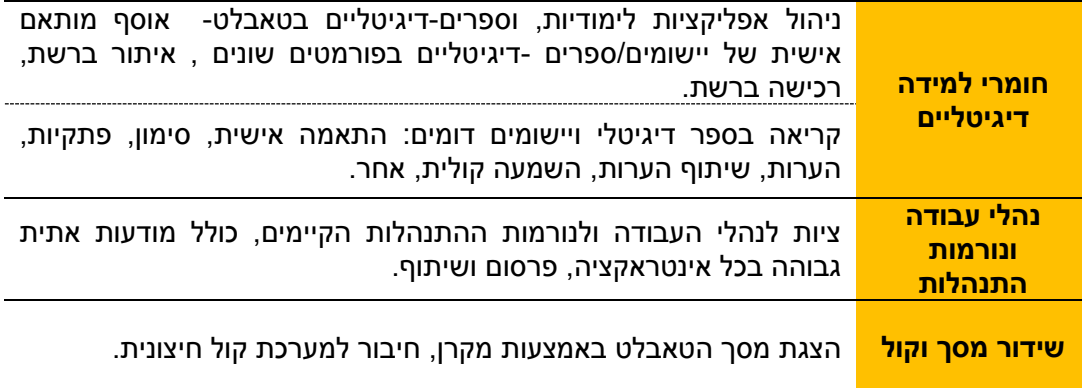

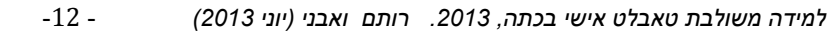

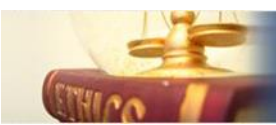

# *מתווה פדגוגי מדורג ב- 4 רמות יישום להטמעת הטאבלט בכתה*

לשם התמודדות עם אתגר יישום הלמידה באמצעות טאבלט אישי, מוצע בזאת **4 רמות יישום**, המפרקות את האתגר הפדגוגי לשימוש מודולרי ומושכל. באמצעות חלוקה זו, ההתנהלות מרמת יישום בסיסית אל הרמה העליונה, תעשה בלוח זמנים בית ספרי, כתתי ושל המורה, רצוי **בלוח גאנט**, שמשתמש בפרוט כל רמת יישום שמופיע להלן, על פי מידת **יכולת היישום וההכלה** של בית הספר, הכיתה, הלומדים, עד לרמת המורה הבודד במקצוע נתון.

על סמך ניסיון הטמעה של טכנולוגיות חדשות, כמו הלו"א (לוח אינטראקטיבי), הטמעת יישום טכנולוגי חדשני, נמדד במספר שנים, ולכן אין לצפות לתוצאות בטווח קצר, ויש להניח לציפיות לשינוי משמעותי בטווח הקטן משנתיים לכל הפחות. ככלל, ניתן בשנה הראשונה למשל, להתחיל עם רמת יישום 1 – היכרות ותפעול, ורק מעט, אם בכלל, מרמת היישום הגבוהה (רביעית). על "מרכז הכובד"-הדגש היישום השגרתי של הפעילות, לנוע לאיטו עם הזמן לשלבי יישום מתקדמים יותר, תוך התכוונות למידת הצלחה גדולה ככל האפשר.

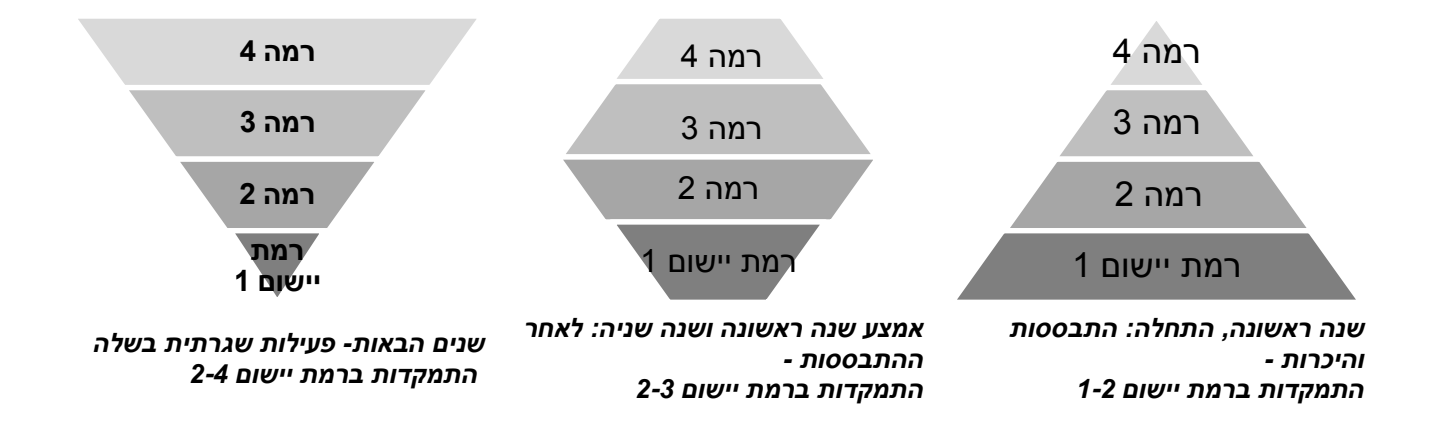

להלן רמות ההפעלה מהבסיסית עד למתקדמת:

**רמת יישום 0 - היכרות ותפעול רמת יישום 3 - ההוראה בכתה עם טאבלט רמת יישום -2 למידה חוצה גבולות הכתה רמת יישום -4 למידה אוטונומית של הלומד, תפקוד מתקדם של המורה**

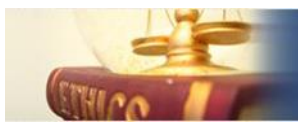

פרוט:

#### *רמת יישום -0 היכרות ותפעול*

רמת יישום 2 היא הנעת המהלך, ומתחוללת מיד עם הגעת הטאבלטים לבית הספר או לידי תלמידים. ברמה זו נעשית הכשרה טכנולוגית ולהיכרות ההתקן (ראה טבלה 1 כאן למעלה) למורים ולתלמידים.

יישום רמה זו לא מסתיים מספר חודשים לאחר הנעת הלמידה עם טאבלטים בכתה, ויש להותירו ברמת פעילות מסוימת גם אחרי היכרות השימוש והיישומים הזמינים. תמיד יש מקום לעדכון מערכות ההפעלה, עדכון שוטף של יישומים וכלים חדשים למגוון פעילויות עצום של הוראה והמחשבה בכתה, של שיתופיות ונושאי לימוד והמחשות שצצים בכל יום.

- **א. הכשרה** היישום יתחיל מהיום הראשון של הפעילות, בהכשרה בסיסית של המורים ומיד לאחריו גם של התלמידים להיכרות עם הטאבלטים ואופן תפעולם. מוצע שהכשרת המורים תהיה מוסדרת (מספר שעות עם הטאבלטים), והכשרת התלמידים תהיה מספר שעות קטן במסגרת הלמידה בתחילת השנה.
- **ב. טיפוח אוריינות דיגיטאלית** המורים יקדישו זמן לטיפוח אוריינות דיגיטאלית כחלק מהטמעת תכנית מיומנויות מחשב ומידע<sup>23</sup> בכל הקשור לשימוש בטאבלטים (*טבלה 1* כאן למעלה), שיכלול בשוטף לאורך השנה שיח אודות טיפים חדשים בהפעלה, קשיים ותקלות. לשם כך אפשר גם לצרף צוות נאמנים מבין הלומדים בכל כתה.
	- **ג. ניהול תשתיות** לשם תחזוקה ומענה טכני הולם לשימוש בטאבלטים בבתי הספר, גם לאלה האישיים, בניגוד לקיים עד כה בבתי ספר )מספר קטן של כתות מחשבים/אחר(, תפעול כתות טאבלטים דורש אחזקה שוטפת וזמינות של טכנאי לאורך כל יום הלימודים, לשם מתן מענה שוטף מיידי לבעיות קטנות כגדולות. לשם כך יש לשנות פרדיגמת נושא האחזקה של הציוד בגבולות בית הספר:
		- יישום מלא של תשתית פיזית הכולל נגישות לאינטרנט באמצעות רשת אלחוטית
	- $\cdot$ מענה לסוגית הקרינה של הרשת האלחוטית- ברמה הפיזית $^{24}$  ובנוסף למשל, הגדרת  $\cdot$ מערכת שעות פעילות ושימוש ברשת האלחוטית ע"פ חלוקת זמן/ כיתות
		- אבטחת הרשת הבית ספרית מפני חדירות לטאבלטים באמצעותה.
			- עמדות ונוהלי טעינה
			- אחסון ואבטחת הטאבלטים במהלך יום הלימודים ואחריו
		- מענה מקצועי לתפעול הטאבלט בהיבטי תמיכה, חידושים ועדכונים
		- מענה מקצועי לשם אישור שימוש יישומים: בדיקה בהבט הטכני, ובדיקת התאמתם לשימוש התלמידים לצרכי חינוך.

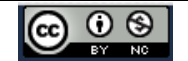

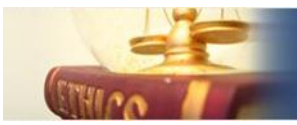

#### **ד. חיבור, הפצה והטמעת נהלים**

- חיבור והטמעת נהלי הפעלה, אחזקה ואחריות, הכוללים אמנה לתלמידים ולהורים. לא ניתן לצאת לדרך ללא **נוהל בסיסי של השימוש בטאבלט** לפחות, בכפוף למידת שייכות ההתקן ללומד (בית ספרי או אישי), כמו גם בהלימה לסוג הטאבלט ומערכת ההפעלה (סע' (7) כאן למעלה בפרק "מרכיבי יישום") בחתימת התלמיד וההורה. ראו דוגמה של <mark>נוהל כזה ב-</mark> הנוגעים לשימוש (Googland High-School), קנזס, ארה"ב (שלהיי 2012<sup>25</sup>. נהלים נוספים הנוגעים לשימוש בטאבלטים בהוראה-למידה, ניתן לחבר/לעדכן ולהטמיע מאוחר קצת יותר.
	- נהלים נוספים או הרחבת הבסיסי הקיים בכל הנוגע לעדכון/ חיבור אמנה / נהלים להתנהגות אתית במציאות בו יש טאבלט לתלמידים, וסוגיות נוספות שיעלו עם הזמן כמו סוגיית רכישת יישומים לא חינמיים, סוגיית אישור הפצת יישומים שחוברו/ אותרו על ידי תלמידים וכד'.
- טיפול בסוגית הקרינה הגדרת מערכת שעות פעילות ושימוש ברשת האלחוטית ע"פ חלוקת זמן/ כיתות.

#### *רמת יישום 3 – הוראה בכתה*

ברמה זו מגבשים המורה והתלמידים הרגלי עבודה, תוך התמקדות בפעילות המורה. יישום נורמות עבודה שגרתיות ביישום הוראה בכתה באמצעות הטאבלטים.

**מורה**:

- שילוב הטאבלט בהוראה, המחשה בכתה, ובתקשורת בזמן השיעור
- שימוש בחומרי למידה דיגיטאליים כחלק בלתי נפרד ממהלך השיעור
- הפעלת התלמידים גם מחוץ לשיעור. לשם כך על המורה להטמיע בהרגלי העבודה מתווי תכנון ויישום של "שיעור מקוון"<sup>26</sup>, פעילות לימודית במדיה חברתית<sup>27</sup> בדגש על הפרדה בין המתרחש בשיעור ובהמשכו.
	- הפעלת התלמידים באמצעות מדיה חברתית באופן ייעודי ללמידה
		- שילוב אפליקציות לימודיות
- שידור מסך טאבלט מורה או תלמיד אל לוח הכתה לחילופין (אם קיים) שילוב הלו"א בשיעור.  $\bullet$ מאוחר יותר – שימוש במצביעונים המצויים באפליקציה בטאבלט
	- ( אם קיים( מעקב מורה אחר פעילות התלמידים באמצעות תוכנות "שליטה".
	- הפעלת הלומדים באמצעות מרחבים ייעודיים ברשת כאתרי כתות/ מקצוע באמצעות החומרים הדיגיטאליים לצרכי הלמידה שברשת.

#### **תלמיד:**

צריכת מידע: שימוש באינטרנט לצרכי עיון ומידע

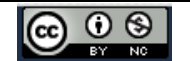

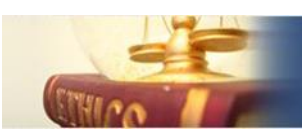

- הסתייעות בתקשורת במהלך השיעור
- הבניית ידע בסיסית שיתופית באמצעות הטאבלט, כחלק בלתי נפרד מתהליכי הלמידה בשיעור ומחוצה לו. דפי עבודה שיתופיים, השתתפות במרחב חברתי בתגובות, העלאת רעיונות, דיעות ומידע וכד'.
- פעילויות דיגיטליות לימודיות תוך עבודה ב"ענן" , עם כלי הפקה ויישומים רלוונטיים לכך.

## *רמת יישום 2 - למידה חוצה גבולות הכתה*

ברמה זו מיישם התלמיד באמצעות הטאבלט חווית למידה בהנחיית המורה, תוך התמקדות בלמידה מחוץ לשיעור.

#### **תלמיד**

- חתירה למתיחת גבולות השיעור אל מחוץ לבית הספר, באמצעות עבודה עצמאית/ שיתופית במרחב מקוון של התלמידים כהכנה לשיעור הבא ("כתה הפוכה"), ו/או כהמשך לשיעור שהתרחש.
	- ברמת יישום זו הופכות סביבות הלמידה הדיגיטליות, חומרי הלמידה כ"ספרים דיגיטליים" ואחרים, כתחליף לספרים וחוברות העבודה המודפסים במרבית מקצועות הלימוד. שימוש שוטף בחומרים דיגיטליים ובסביבות למידה ייעודיות, כחלק בלתי נפרד מהלמידה הדיגיטלית
- הטמעת שימוש ועדכון יישומים המתמקדים בהמחשות ולמידה של נושאים לימודיים בתחומי תוכן.

#### **מורה**

 מענה לשונות - הוראה- למידה דיפרנציאלית בהלימה להטרוגניות של לומדים, תוך ניצול עבודה עצמאית/ שיתופית בבית

#### *רמת יישום 4 למידה אוטונומית של הלומד, תפקוד מתקדם של המורה*

רמה זו הינה "עליית מדרגה" ביישום של רמה ,3 ומסמנת חתירה לפעילות שגרתית, בה הטאבלט הפך לחלק בלתי נפרד מהווית הלמידה בשיעור ובמיוחד מחוצה לו. לא ניתן ליישם באופן מעשי רמה 4, אלא אם הטאבלט הנו אישי צמוד גוף ללומד, ובאחריותו הבלעדית - יישום מודל ה- **תמ"ש**- **BYOD**( device own your Bring -" תביא את המחשב/ההתקן שלך לכתה").

#### **תלמיד:**

ניהול כלל המידע הלימודי האישי והקבוצתי ,בשירותים וכלים ב"ענן" ייעודי ברשת.

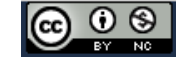

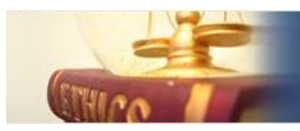

- שימוש שגרתי "במחברת- רשת"/ "מחברת דיגיטלית", כתחליף לתיעוד במחברות, חוברות ודפי העבודה המודפסות בה הוא נדרש לכתוב בכתב יד
- חלוקת מחברת-רשת לנושאי הלימוד : שיתוף המורה בחלקים מסוימים מהמחברת, בהם הוא משתף את המורה לשם מעקב מהלך והתפתחות הלמידה (פרוטפוליו), ולחלקים אחרים בהם הוא משתף עמיתים ללמידה בהבניית מידע שיתופי.
	- שימוש שוטף במרחב חברתי לצרכי עדכון, סיוע, ולמידה של נושאים קונקרטיים בשיתוף קבוצת הלמידה
- הכנת תוצרים לימודיים באמצעות הבניית ידע שיתופי עם עמיתים לפעילות, באסטרטגיות של חקר, בחינת נושא והבנייתו על הבטים וסוגיות שונים. לעיתים כמוביל התהליך, ולעיתים כאיש צוות
	- פרסום נושא/ סוגיה/ אחר במגוון מדיות לקבוצת הלומדים, לצד הצגה לכתה, תוך פיתוח כישורי דיון ושכנוע (Debate (ונאום.
- חלק משמעותי מהלמידה נעשה מחוץ לשיעור. השיעור מהווה צומת של הבהרה, העמקה, סיכום, והשינון, התרגול, למידת עקרונות, הכרת הנושאים נעשית בעבודה עצמאית או שיתופית.
	- העמקה, הרחבה, תיעוד, הכנה למבחנים, פיתוח תחומי עניין אישיים באופן אוטונומי באמצעות נגישות וניהול מידע רלוונטי על פי בחירה
		- הסתייעות במורה על פי צורך

#### **מורה**

- הנחייה והובלה של קבוצות מבנות ידע
- ניהול למידה והערכת הלומדים באמצעות הטאבלט באופן שגרתי ומלא
- עיסוק שוטף והעצמת מודעות אתית מוסדית, קבוצתית ואישית כתוצאה מהשינוי שמחדיר הטאבלט לאקלים הבית ספרי.

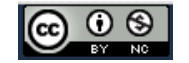

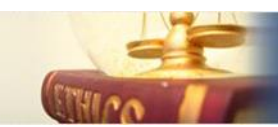

# *מתווים הצעות וטיפים ליישום הוראה-למידה בסביבת טאבלטים אישיים*

מתווי הפעילות הפדגוגית נגזר מרמות הפעילות שצוינו כאן למעלה, החל משימוש רגיל של הצגה והמחשות על ידי המורה בכתה, דרך שימוש בחומרי למידה דיגיטליים ותקשורת יעילה ופשוטה בין הלומדים, העברת ושיתוף מידע, ועד לניהול אוטונומי של הלמידה על ידי התלמיד באמצעות מחברת דיגיטלית.

הנסיון הפדגוגי הנצבר עד כה בשימוש עם טאבלטים אינו גדול, מסתכם בדרך כלל בדיווחים טכניים, כולל ספקנות בנחיצות $^{28}$ , והרבה פחות ביישום פדגוגית שימוש בטאבלטים בכתה. עם זאת נמצא דיווחים שונים, שמספרם גדל עם הזמן, כמו אסופה עדכנית (פברואר 2013) של פורטל מס"ע (מכון מופ"ת) $^{29}$  ואחרים $^{30}$ . בנוסף, ניתן להעמיק בהתיחסות גם לשינוי העיקרי של למידה באמצעות  $\cdot^{31}$ טאבלט, הגורם לשינוי האקלים הבית ספרי בכלל, ובאתיקה המוסדית בפרט

להלן מספר מתווים וטיפים לעבודה פדגוגית עם טאבלטים, שניתן ליישמם ולאמצם לאורך הדרך בשלבי היישום שתוארו כאן למעלה.

- **א.** תנאי הכרחי למידה דיגיטאלית הוא נגישות הלומד למרחבי הלמידה שברשת, כולל נגישות למידע ברשת, כל זמן הלמידה. במציאות הנוכחית (2013), בה עדיין לא תמיד ניתן ליצור תנאים אלה, ניתן ליישם הוראה בשיעור רק עם **עמדת מורה בכתה**, שיהווה הכרת נושא, סיכום וכד', אך יש להבטיח שלצד זה יהיו שיעורים אחרים, בהם לכל לומד נגישות לטאבלט המחובר לרשת.
- **ב.** בהמשך לחווית הלמידה האחרת, שתוארה בהרחבה בייחודיות הפדגוגית של הטאבלט, יש לחתור לפיתוח תפיסות, שיטות, הרגלים ונורמות התנהלות, בה הלמידה מחוץ לשעות השיעור בפועל בכתה, שהיא משמעותית לא פחות מהשיעור עצמו. עם הנחיה נכונה של המורה, ניתן ליישם פדגוגיה, בה הלמידה מתרחשת בקצב ובזמן שנח לתלמיד, והשיעור הנו נקודת מפגש חשובה, בה דנים בהבטים עמוקים יותר של הבנה וידע, לאחר שהתלמיד מגיע מוכן, עם הידע הרלוונטי, גם אם ברמה בסיסית, של הנושא הנלמד.
- **ג.** יישומים אופייניים לחטיבות עליונות, הם הכנה, תרגול וסימולציה של מבחנים. לחטיבות  $^{32}$ (Mobile learning) צעירות יותר, כל נושא החקר, הבניית מידע שיתופי, למידה הניידת מחוץ לכתה, תופס מקום מרכזי ביישום איכותי של הוראה-למידה באמצעות הטאבלטים.
	- **ד.** השיח החינוכי דן בשני הבטים בהם ניתן ליישם פדגוגיה עדכנית באמצעות טאבלטים:

**תמ"ש -BYOD**( *device own your Bring* -" תביא את המחשב/ההתקן שלך לכתה"( - תפיסה חינוכית שתופסת תאוצה בשיח החינוכי שלהיי ,1121 בה כל לומד מביא אתו את ההתקן (מחשב נייד, טאבלט, סלולר חכם וכד') ועם אפליקציות מתאימות, המורה מנהל את למידת תלמידיו, כשהלומדים מנהלים את הלמידה בהתקן האישי הנייד שלהם, והכתה על כלל הפעילות הלימודית, מלווה אותו לאורך כל שעות היממה. יישום מודל זה מייתר כמעט

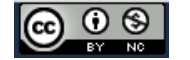

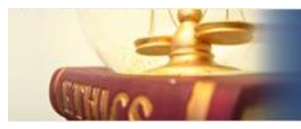

לגמרי את הצטיידות בתי הספר באמצעי קצה ייעודיים להוראה-למידה, ונותרת רק התשתית הנדרשת של הטענה, שירותי תקשורת רשת ואמצעי אבטחה.

**הוראה/כתה הפוכה** (classroom flip ,teaching flip )היא אופן עדכני של של למידה משולבת טכנולוגיה (*learning Blended*- שילוב אמצעים טכנולוגיים עם פדגוגיה( - שימוש באמצעים טכנולוגיים עדכניים כדי למנף את הלמידה בכיתה. ב"כתה הפוכה" התלמידים לומדים בעצמם, במסגרת עבודה אישית כמו גם שיתופית כעבודות בית, בין השאר את הנושאים המרכזיים של השיעור הבא, וכך המורה יכול להקדיש בשיעור יותר זמן לאינטראקציה עם הלומדים, לעמוד על הדברים המורכבים יותר בהסתמך על המידע הבסיסי שנרכש קודם לכן על ידי הלומדים באופן עצמאי, ואין צורך ללמדו בכתה. מעשה "כתה ההפוכה" מסמלת תפיסה בה הלמידה מתנהלת ברצף פעילות לומד בכל זמן ובכל מקום, והשיעור מהווה צומת ברצף זה, של הבהרה, העמקה, סיכום, פתיחה, הצגת תוצרים וכיו'ב.

בשיח הציבורי בנושא זה כיום, מקובלת תפיסה פדגוגית שגויה של "כתה הפוכה", הגורסת שיש ליישם זאת רק – בעיקר באמצעות שימוש בקטעי וידאו שיוצר המורה, או שימוש במאגרים ייעודיים לשם כך, , *Knowmia* **<sup>33</sup>** שהמפורסמים מהם כיום )ראשית 1123( הם "האקדמיה של קאן" )*Academy Kahn*) 34 ואחרים, בה לכל נושא לימודי ישנה הרצאה והדגמה כסרטון וידאו, בדרך כלל באורך הנמדד בדקות. יש לשנות פרדיגמה פדגוגית-טכנולוגית זו ולדבוק בעקרון שעל המורה להפנות את תלמידיו לכל חומר לימודי, כמובן שראש וראשון חומר דיגיטאלי, אך לא רק בו, בכל מדיה ראויה להמחשה ולהנגשת מידע לימודי, בהם הלומדים מעיינים ולומדים בו מחוץ למסגרת השיעור בכתה בבית הספר, לאו דוקא *רק* סרטונים והמחשות ויזואליות אחרות, וודאי לא התמקדות במאגר מידע כזה או אחר.

- **ה.** חומרי הוראה למידה דיגיטאליים הם חלק בלתי נפרד מלמידה דיגיטלית עדכנית בממומשת בטאבלטים. נגישות ל"ספרים דיגיטאליים" שיחליפו את הספרים וחוברות העבודה המודפסים, לצד חומרים ופעילויות למידה נוספים שברשת, או כאלה שחוברו על ידי המורה.
- **ו.** הטאבלטים שבידי הלומדים מאפשרים הבניית ידע אישי ושיתופי באמצעות כלי החברות והשיתוף של המדיה החברתית, שמזמן באופן טבעי גם טיפוח ושילוב חשיבה גבוהה, תוך שכלול האוריינות הדיגיטאלית. פעילות חקר לימודית אישית או שיתופית בתחום דעת, הנסמכת על חומרי למידה דיגיטאליים ייעודיים, או מקורות ומאגרי מידע ברשת. מתמקדת במרכיבי תוכן מספרים דיגיטליים בתחום הדעת, אך אלה מקושרים באופן רב ממדי סביב יסודות מארגנים משותפים למרכיבי תוכן רלוונטיים המזמנים הבנה הקשרית והבניית מידע סביב היסוד המארגן את הלמידה.
- **ז.** התיחסות לסוגיות התנהגותיות, נורמות התנהגות כבר מהתחלת הפעילות עם טאבלטים. השימוש בטאבלטים בכתה, וודאי באלה האישיים הצמודים לתלמידים, מעלה סוגיות אתיות ואחרות רבות, שבחלק מהם לא ניתן אף לחשוב עליהם מראש<sup>35</sup>, ויש צורך ביצירת מנגנון של הטמעה והתיחסות בממדי מניעה ותגובה לצרכים שיעלו במהלך הפעילות, כולל עדכון נהלים דינמי במהלך השנה, וציוד המורים בכלים להעצמת המודעות לכך גם בכתות.

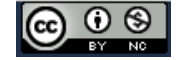

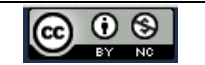

שהשימוש בטאבלט מזמן, ששונה בממדים רבים מלמידה מוכרת, גם זו החדשנית, באמצעות מחשבים בכלל וניידים בפרט, ומכילה למעשה מרכיבים של פדגוגיה מיטבית רצויה שעד כה השימוש בהם היה קטן. בהמשך ניתן למצוא מרכיבי האוריינות הדיגיטלית הייחודית לשימוש בטאבלט אישי, והצעה ל**4**- **רמות יישום מודולרי**, בהתאם ליכולת ההכלה הארגונית-פדגוגית-אישית בכל בית ספר. עם התחלת יישום שילוב טאבלטים בחינוך בקנה מידע גדול יחסית, כמצופה בראשית תשע"ג ואילך, יתווסף גם נסיון ותובנות הבאים רק תוך כדי עשייה בפועל, וניתן יהיה להשלים עם הזמן ולמלא את מרכיבי היישום באתגר חינוכי ראשון במעלה, שיביא את מערכת החינוך למקומות חדשים שחלקם עדיין בלתי צפויים.

# במאמר מוצג האתגר הפדגוגי-ארגוני על מורכבותו של שילוב טאבלט אישי בהוראה-למידה. לצד פרוט הכרחי של הייחודיות הטכנית, מתוארת הייחודיות הפדגוגית שהיא חווית הלמידה האחרת

# *סיכום ביניים*

- ..... ועוד.
- שימוש במילון / מתרגם מקוון

תיעוד במדיות שונות

- כנס סינכרוני של קבוצת הלמידה/ חלקה לשיח אינטראקטיבי בכל נושא
- שימוש במקרן הכתתי או הפניה לסרטונים של נושא, סרט, הצגה, הרצאה וכד'.
	-
- 
- 
- 
- 
- יצירת פוסטרים, סרטוני פרסום והצגת מידע
- 
- המתאים.

תיעוד בווידאו של ניסויים, טיולים, אירועים וכד', ופרסום במרחבים הכתתיים בהקשר

הקראה של סיפור / מסמך תוך הדגשת המילים הנקראות תוך כדי קריאה

הקלטת/ צילום ווידאו של שיעורים והנגשתם ללומדים

- 
- 
- 
- 

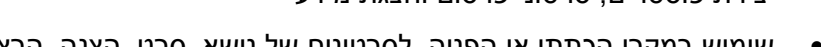

יצירת מוסיקה, הקלטת נגינה/שירה של הלומדים, צרוף מוסיקה

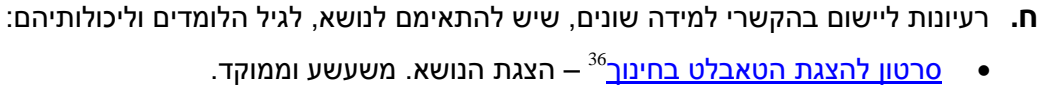

 אחת לזמן )שבועיים-חודש( מומלץ להתעדכן בגוגל על ידי הקשת המילים כמו *tablet*" *"classroom in* ולמצוא המלצות וטיפים רבים ברשת, שמתעדכנים מידי יום, [כמו למשל](http://edudemic.com/2012/12/25-ways-to-use-tablets-in-the-classroom/) 

• <u>סרטון להצגת הטאבלט בחינור<sup>36</sup> –</u> הצגת הנושא. משעשע וממוקד.

 $^{37}$ <u>כאו</u>

יצירת גלריות אמנות

הקלטת קול/ הקראה

יצירת מצגות אישיות ושיתופיות

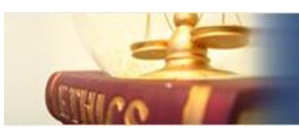

# *מקורות, הערות והבארות*

במרבית המקורות כאן, לא שילבנו את כתובת המקור, אלא כמילים חמות (Hyperlink (בלבד. במקרה והמילים החמות לא פעילות משום מה, ניתן לאתר זאת בקלות בגוגל, ע"י הכנסת שם המקור. במקרים אחרים ניתן לפנות אלינו: [netiqwiki@gmail.com](mailto:netiqwiki@gmail.com)

-

**1** [New Study Reveals U.S. Students Believe Strongly That Mobile Devices Will Improve](http://www.pearsoned.com/new-study-reveals-u-s-students-believe-strongly-that-mobile-devices-will-improve-education/#.UaBZi9JM-Sp)  [Education](http://www.pearsoned.com/new-study-reveals-u-s-students-believe-strongly-that-mobile-devices-will-improve-education/#.UaBZi9JM-Sp) (2013). Pearson- education services company. NY.

**2** [Horizon Report 2013 K-12 Edition.](http://www.nmc.org/pdf/2013-horizon-report-k12.pdf) NMC (New Media Consortium)

**3** סקירת עקרונות הלמידה הדיגטלית בסביבות הלמידה דהיום )1123(: רותם א. )1123(. *[אין כאן יותר](http://www.avrumrotem.com/BRPortalStorage/a/88/38/74-vqEaH00lFi.pdf)  דרקונים. שילוב הטכנולוגיה בהוראה פוענח- [האתגר הוא מעתה הוראה עדכנית.](http://www.avrumrotem.com/BRPortalStorage/a/88/38/74-vqEaH00lFi.pdf) חינוך, הוראה ולמידה [.http://www.avrumrotem.com/](http://www.avrumrotem.com/) .מקוונת*

**4** בתחילת שנה"ל תשע"ד, ספטמבר ,1123 יצוידו באלפי טאבלטים כלל התלמידים והמורים במספר רשויות מקומיות, ושבחלקן יצוידו מספר בתי ספר כפיילוט מכין. לצד זה, במסגרת מיזם משרד החינוך "ספרים דיגיטאליים", ירכשו בתי הספר כתות טאבלטים לשימוש בגבולות בית הספר בלבד.

**5** מיזם משרד ראש הממשלה שהופך את המיזם הותיק "מחשב לכל ילד" [לטאבלט לכל ילד](http://www.news247.co.il/read.php?url=http://www.themarker.com/news/1.2039803) )1123(

**6** ראו למשל: תורכיה רוכשת 21.9 מליון Ipads לתלמידי מערכת החינוך, מאי 1123 [Turkish Prime Minister Visits Apple Ahead of Major Tablet Purchase,](http://www.macrumors.com/2013/05/19/turkish-prime-minister-visits-apple-ahead-of-major-tablet-purchase/) Eric Slivka, Sunday May 19, 2013. MacRumors.

**7 תמ"ש**- כל לומד מביא אתו את ההתקן האישי שלו לכתה )מחשב נייד, טאבלט, סלולר-חכם וכד'(, שמלווה את לימודיו לאורך כל שעות היממה בביתה ספר ומחוצה לו. בהתקן קיימות אפליקציות מתאימות, באמצעותן מנהל המורה את הלמידה, והפעילות הלימודית מלווה את הלומד לאורך כל שעות היממה. יישום מודל זה מייתר כמעט לגמרי את הצטיידות בתי הספר באמצעי קצה ייעודיים להוראה-למידה, ונותרת רק התשתית הנדרשת של הטענה, שירותי תקשורת רשת ואמצעי אבטחה.

**8** *[ספרים דיגיטליים,](http://cms.education.gov.il/EducationCMS/Units/MadaTech/ICTInEducation/TocenDigitali/Sfarim_Digitalim.htm) תכנית התקשוב התאמת מערכת החינוך למאה ה*,*30-* אתר המנהל מדע וטכנולוגיה משרד החינוך.

**9** משקפי גוגל (Glass Google )ו"שעון-חכם" של מיקרוסופט (smartwatch Microsoft)

**10** *טאבלט )computer tablet), או "מחשב לוח", הוא מחשב נייד במקשה אחת. ההתקן מציעה מסך מגע, בד"כ ישירות עם אצבע , מחוות הפועלות כאמצעי העיקרי של שליטה והפעלה, אם כי לעתים קרובות בתוספת שימוש באחד או יותר כפתורים תלויים הקשר פיזי או קלט מאחד או יותר חיישנים )כמו של זוית הטיה, תאוצה ועוד(; גם מקלדת וירטואלית מוצעת כאמצעים העיקריים להזנת נתונים, כמו גם הכנסת נתונים באמצעות דיבור בלבד. כולל מצלמה איכותית, מיקרופון ועוד. זמין במגוון רחב של גדלים גדולים יחסית מגודל טלפונים חכמים דומים תפקודית, או סייענים אישיים דיגיטליים אחרים.* מתוך הער[ך Tablet](http://en.wikipedia.org/wiki/Tablet_computer) [computer](http://en.wikipedia.org/wiki/Tablet_computer) עם עריכה קלה, וויקיפדיה אנגלית.

**11** מחשב היברידי – שילוב מחשב נייד וטאבלט, ראו למשל, [דגם חדש ממאי 1123](http://mashable.com/2013/05/15/hp-slatebook-x2/)

**12** McCracken H. (April 2013) *[Samsung Galaxy S 4 Review](http://techland.time.com/2013/04/24/samsung-galaxy-s4-review/)*. Technologize

 $\odot$   $\odot$ 

**13** המלצות וטיפים אודות יישומים בחינוך המתעדכנים מידי יום, כמו: [10 of the best Apple and Android apps for education in 2013.](http://www.eschoolnews.com/2013/04/26/new-10-of-the-best-apple-and-android-apps-for-education-in-2013/) eSchool News

**14** [To Choose a Tablet, First Choose an Operating System,](http://gadgetwise.blogs.nytimes.com/2012/11/21/to-choose-a-tablet-first-choose-an-operating-system/) By ROY FURCHGOTT, November 21, 2012, New York Times

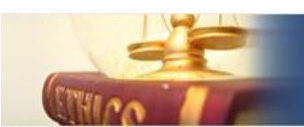

-

**15** Mitch J. (June, 2012) [The End Of The Laptop,](http://www.twistimage.com/blog/archives/the-end-of-the-laptop/) twistimage.

- **16** Petrilli M. (2010) [Bye-Bye Blackboards.](http://educationnext.org/bye-bye-blackboards/) Educationnext Knickelbine S. (2013) [How to](http://smallbusiness.chron.com/control-smart-board-smartphone-33264.html)  [Control Your Smart Board With a Smartphone](http://smallbusiness.chron.com/control-smart-board-smartphone-33264.html) CHRONE
- **17** סקירה עדכנית )פברואר 1123(: [שילוב טאבלטים בלמידה בכיתה : תמונת מצב –](http://portal.macam.ac.il/ArticlePage.aspx?id=6843) פברואר .1123 מס"ע, מופ"ת סובב עולם.

**18** סקירת עקרונות הלמידה הדיגטלית בסביבות הלמידה דהיום )1123(: רותם א. )1123(. *[אין כאן יותר](http://www.avrumrotem.com/BRPortalStorage/a/88/38/74-vqEaH00lFi.pdf)  [דרקונים. שילוב הטכנולוגיה בהוראה פוענח-](http://www.avrumrotem.com/BRPortalStorage/a/88/38/74-vqEaH00lFi.pdf) האתגר הוא מעתה הוראה עדכנית. חינוך, הוראה ולמידה [.http://www.avrumrotem.com/](http://www.avrumrotem.com/) .מקוונת*

**19** Paul Jacksona P. and Klobasb .J (2008). [Building knowledge in projects: A practical](http://www.sciencedirect.com/science/article/pii/S0263786307000920)  [application of social constructivism to information systems development.](http://www.sciencedirect.com/science/article/pii/S0263786307000920) International Journal of Project Management Volume 26, Issue 4, May 2008, Pages 329–337

- **20** ג'ואל סטיין )1123(. [האם בני דור המילניום הם התקווה הגדולה של האנושות](http://www.haaretz.co.il/magazine/.premium-1.2028057) )תרגום לעברית בה"ארץ", 14-5-13), מגזין טיים 23.05.2013.
- **21** [מדריך למנהיגות חינוכית גן-תיכון לשם רכישת ניסיון בלמידה דיגיטאלית](http://transition.fcc.gov/files/Digital_Textbook_Playbook.pdf) )ארה"ב, 1121( "*Playbook Textbook Digital The*– "דו"ח מקיף בו מפורטים מאפייני למידה דיגיטלית. הדו"ח משקף מאמץ משותף של בעלי עניין בחינוך ומנהיגות בית ספרית לשם עידוד שיתוף פעולה בין כל הגורמים, להאיץ את הפיתוח של חומרי לימוד דיגיטליים ולשפר את איכות והחדירה של הלמידה הדיגיטלית בחינוך ציבורי -12K. שיתוף פעולה זה כונס לתכנית לאומית בתחום על ידי הוועדה הפדרלית לתקשורת ובארה"ב, המחלקה לחינוך בארגון ה- FCC -

(Federal Communications Commission) והמחלקה לחינוך הטכנולוגי הלאומית (ארה"ב).

*22 מציאות רבודה* (reality Augmented )*היא מציאות מועצמת בה משולבים אלמנטים ממרחב מקוון במציאות. זאת להבדיל "ממציאות מדומה" )*reality Virtual), בה מוחלפת המציאות במציאות מקוונת ללא קשר ביניהן.

**23** מסמכי[אוריינות מחשב ומידע,](http://cms.education.gov.il/EducationCMS/Units/MadaTech/ICTInEducation/Tfukot/oryanut/OdotOryanut.htm) ,1123 משרד החינוך

**24 עדכון חוזר מנכ"ל תשע"ג, 2.6-9 -** [שילוב ציוד תקשורת והתקני קצה בבתי הספר -](http://cms.education.gov.il/EducationCMS/Applications/Mankal/EtsMedorim/3/3-6/HoraotKeva/K-2013-9a-3-6-10.htm) השלכות [בריאותיות ובטיחותיות](http://cms.education.gov.il/EducationCMS/Applications/Mankal/EtsMedorim/3/3-6/HoraotKeva/K-2013-9a-3-6-10.htm)

**25** [USD 352 Goodland iPad Policy, Procedures, and Information 2012-13.](http://www.usd352.org/vimages/shared/vnews/stories/4fb9b31d1a368/Goodland%20High%20School%20IPAD%20Policy%20DRAFT2.pdf) Googland High-School, Texas. USA.

**26** אבני ע. ורותם א. [\)](http://www.avrumrotem.com/BRPortalStorage/a/34/71/65-zQ4o5ZRTDx.doc)111[0](http://www.avrumrotem.com/BRPortalStorage/a/34/71/65-zQ4o5ZRTDx.doc)*(. שיעור מקוון: סביבה לימודית- [טכנולוגית בכיתה ודגמי ההוראה בכיתה של](http://www.avrumrotem.com/BRPortalStorage/a/34/71/65-zQ4o5ZRTDx.doc)  [המורה המקוון](http://www.avrumrotem.com/BRPortalStorage/a/34/71/65-zQ4o5ZRTDx.doc)* " סביבת למידה מקוונת מאמרים והרצאות

**27** אבני ע. ורותם א. )1121*(.* [מודל הוראה-למידה ברשת חברתית מאל"ף והלאה.](http://ianethics.com/?page_id=3219) מיזם מתקוונים לאתיקה

**28** [Tablets in the classroom? It's all smoke and mirrors.](http://www.telegraph.co.uk/education/educationopinion/9914424/Tablets-in-the-classroom-Its-all-smoke-and-mirrors.html) The Telegraph 08 Mar 2013

**29** סקירה עדכנית )פברואר 1123(: [שילוב טאבלטים בלמידה בכיתה : תמונת מצב –](http://portal.macam.ac.il/ArticlePage.aspx?id=6843) פברואר .1123 מס"ע, מופ"ת סובב עולם.

**30** \* Toppo G. (201[3\) Can classroom tablets revolutionize education?](http://www.usatoday.com/story/news/nation/2013/03/06/amplify-tablet-education/1964389/) USA TODAY March 5, 2013

\* DeNeen J. (201[2\) iPads In The Classroom: 25 Ways To Use Tablets To Enhance The Learning](http://www.opencolleges.edu.au/informed/features/25-ways-to-use-tablets-to-enhance-the-learning-experience/)  [Experience.](http://www.opencolleges.edu.au/informed/features/25-ways-to-use-tablets-to-enhance-the-learning-experience/) InformEd

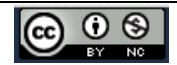

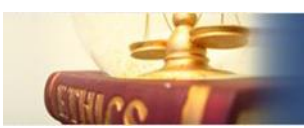

-

- \* Bacon B. (2013) [Top 3 problems with tablets in the classroom.](http://www.digitalbookworld.com/2013/top-3-problems-with-tablets-in-the-classroom/) DBW (Digital Book World)
- \* [WizIQ's education apps for mobile learning on your iPad or Android tablet](http://www.wiziq.com/mobile/)
- \* Lovely G. (2013[\) Using One Tablet In The Classroom](http://educationambassador.com/resources/entry/using-one-tablet-in-the-classroom) . Sony's Education Ambassadors (SEAs)
- \* Lepi K. (2013) [6 Examples Of Successful Classroom Tablet Integration.](http://edudemic.com/2013/02/successful-classroom-tablet-integration/) Edudemic
- \* Hill S. (2012) [HOW TABLETS ARE INVADING THE CLASSROOM.](http://www.digitaltrends.com/mobile/tablets-invading-the-classroom/) DIGITAL TRENDS
- **31** אבני ע. ורותם א. )1122(. [רנסנס האתיקה והאמון בלמידה הדיגיטאלית: הכתה נוכחת במחשב-הלוח](http://ianethics.com/?page_id=2781) <u>(טאבלט) של התלמיד</u>. מיזם מתקוונים לאתיקה.
- **32** *למידה ניידת* אופן למידה המיושם באמצעות טאבלט, בה הלומדים אוספים מידע באמצעות צילום, תיעוד טקסטואלי וקולי של אתרים/חפצים/ אחר מחוץ לבית הספר בהלימה לנושא לימודי המנוהל על ידי המורה. מרבית המאמרים העוסקים בכך מיושנים (לפני כעשור), וכאן המקום להוסיף עוד נדבך לניסיון המעשי במאפיין זה באמצעות טאבלטים בידי הלומדים.
	- **33** [האקדמיה של קאן](http://www.hebrewkhan.org/) בעברי[ת /org.hebrewkhan.www://http](http://www.hebrewkhan.org/) [האקדמיה העולמית](file:///p:/www.khanacademy.org/) של קאן: [/org.khanacademy.www://http](http://www.khanacademy.org/)
	- **34** *Knowmia* הנו מאגר סרטוני הוראה-למידה שנוצרים בעקרון על ידי מורים מכל העולם, בכל המקצועות <http://www.knowmia.com/> .נושאים
- **35** ראו למשל: בן 0 מירושלים בזבז 27 [אלף שקלים על אפליקציות.](http://www.mako.co.il/nexter-cellular/apps/article-90ae9bde3250f31006.htm&partner=start) שי רינגל, 13/19/23 , Nxster אפליקציות, אתר מאקו.
	- 16 [סרטון להצגת הטאבלט בחינוך](http://vimeo.com/kathyschrock/ipadtransformation) משעשע וממוקד. http://vimeo.com/kathyschrock/ipadtransformation

**37** DeNeen J. (12- 2012) [25 Ways To Use Tablets In The Classroom.](http://edudemic.com/2012/12/25-ways-to-use-tablets-in-the-classroom/) Edudemic

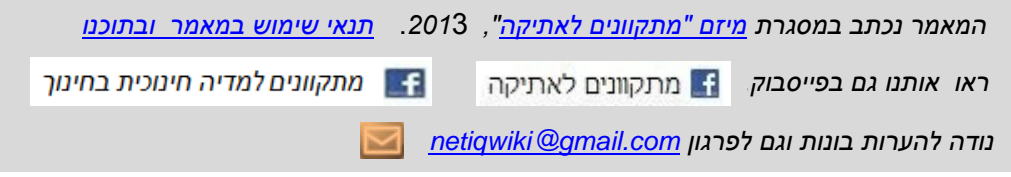